# **Distribution EOLE - Tâche #33971**

Scénario # 33916 (Terminé (Sprint)): EOLE 2.9 : Remplacement de quagga par frr

### **Etude**

29/03/2022 09:27 - Emmanuel GARETTE

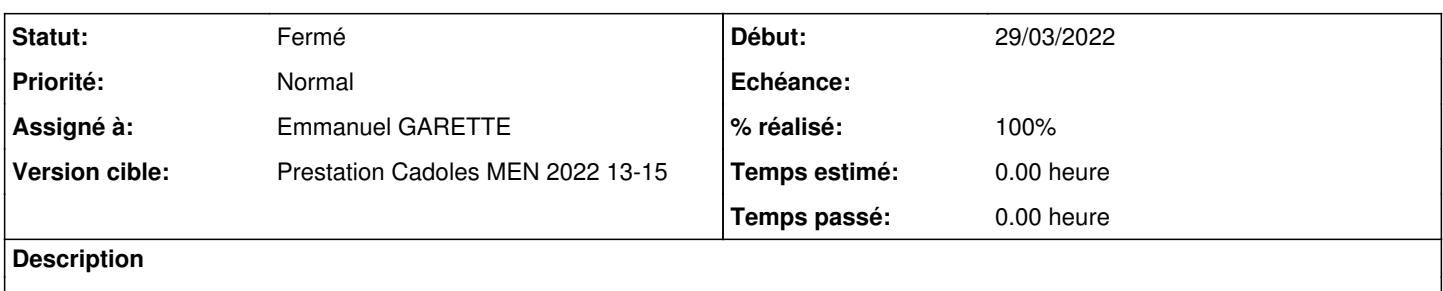

### **Révisions associées**

### **Révision 63e5869c - 11/04/2022 14:36 - Emmanuel GARETTE**

copie des configurations dynroute pour tester frr (ref #33971)

### **Historique**

### **#1 - 29/03/2022 09:27 - Emmanuel GARETTE**

*- Statut changé de Nouveau à En cours*

#### **#2 - 12/04/2022 12:33 - Emmanuel GARETTE**

FRR est un fork de quagga.

Il n'y a pas de problème fonctionnel majeur à part que je n'arrive pas à mettre les règles dans la table 220.

Je ne sais pas pourquoi on essaye de les mettre spécifiquement dans cette table. Ce changement comportement ne devrait pas avoir d'impact.

#### **#3 - 12/04/2022 12:34 - Emmanuel GARETTE**

*- Statut changé de En cours à Résolu*

*- % réalisé changé de 0 à 100*

#### **#4 - 13/04/2022 16:05 - Emmanuel GARETTE**

En fait strongswan met les routes qu'il génère par défaut dans la table 220.

FRR ne partage pas ces routes avec ces voisins. Seules les routes de la table "main" sont partagées.

Pour que FRR partage des routes d'autres tables il faut maintenant utiliser le mécanisme de VRF.

Il me semble compliqué d'utiliser VRF (quid de strongswan, les routes statiques, ...).

Je propose donc de changer la configuration de strongswan pour qu'il créé les routes dans la table main.

## **#5 - 28/04/2022 16:21 - Joël Cuissinat**

*- Statut changé de Résolu à Fermé*

*- Restant à faire (heures) mis à 0.0*